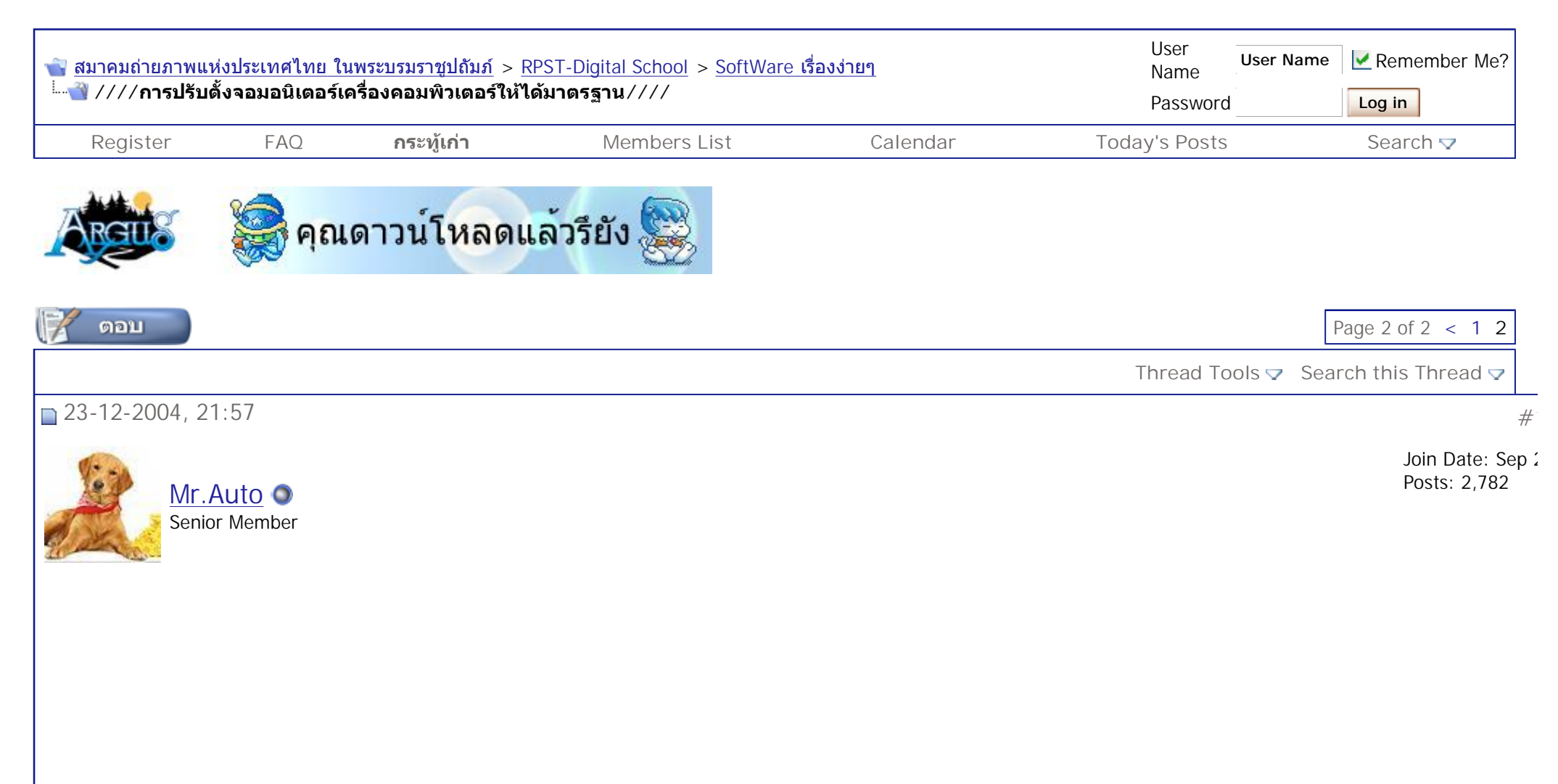

 $\frac{1}{10}$ 

11. เลือกสีเหลียมที่ดูเป็นเทามากที่สุดไปเรือยๆ จนกระทั่งกดเลือกที่เหลียมตรงกลาง จะกลับมาที่หน้าจอ White Point อีกที่ >> Next โปรแกรมจะแจ้งค่าอุณหภูสี ี่ ั่ ี่ ต ั้ งอยู กด >> Next

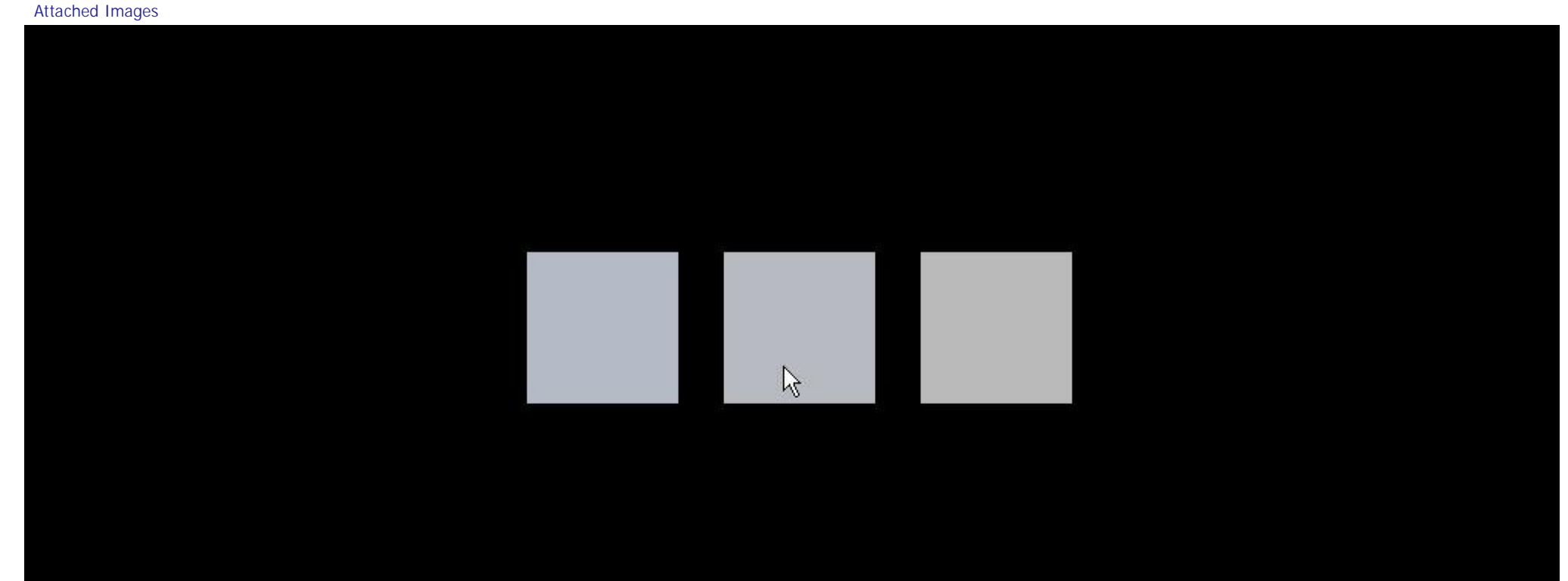

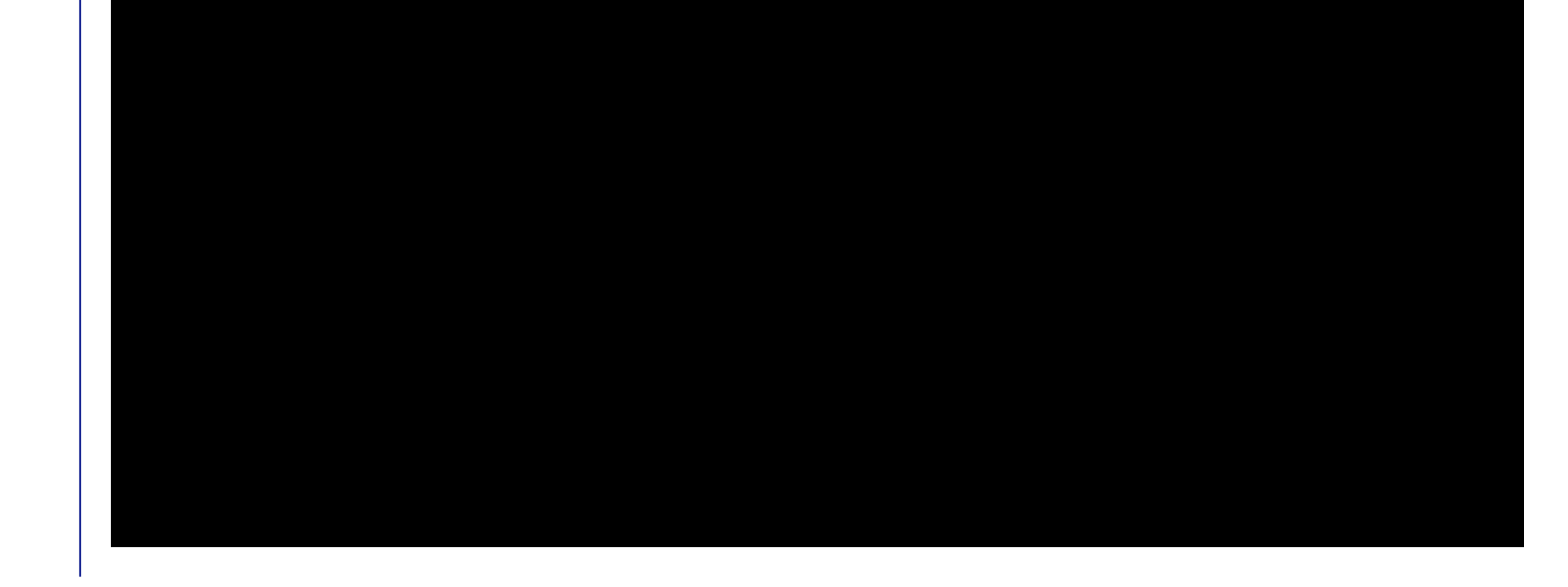

file://C:\DOCUME~1\Maitri\LOCALS~1\Temp\CKA016M3.htm 17/12/2548 17/12/2548 17/12/2548 17/12/2548 17/12/2548 17/12/2548 17/12/2548 17/12/2548 17/12/2548 17/12/2548 17/12/2548 17/12/2548 17/12/2548 17/12/2548 17/12/2548 17/1

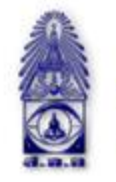

## สมาคมถ่ายภาพแห่งประเทศไทย ในพระบรมราชูปถัมภ์

The Royal Photographic Society of Thailand under the Royal Patronage of H.M. The King

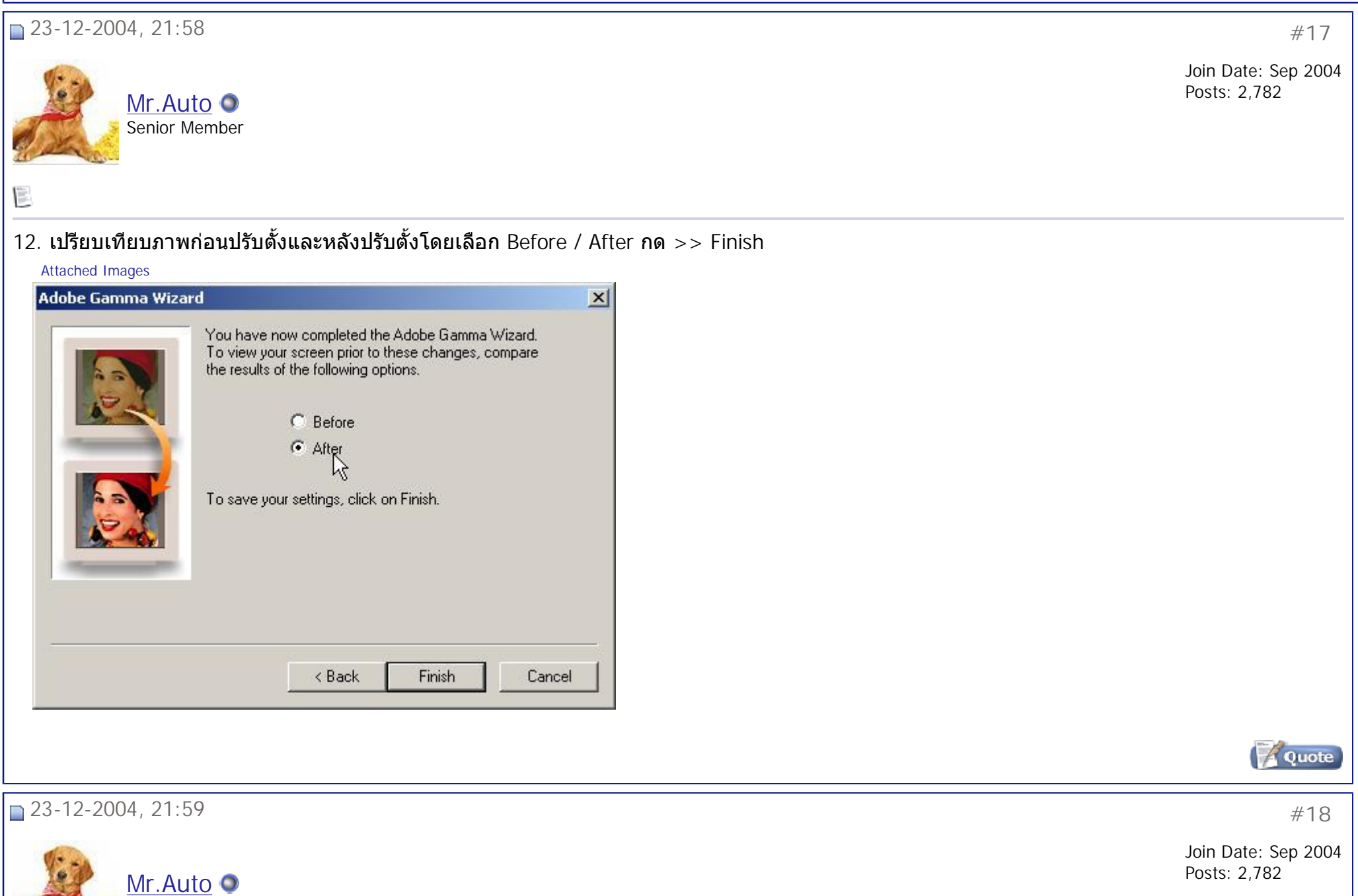

## $\frac{1}{2}$

13. ทำการเก็บค่าปรับตั้งสีจอโดยตั้งชื่อที่ต้องการ แล้วเกด > Save

Senior Member

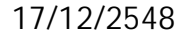

Attached Images

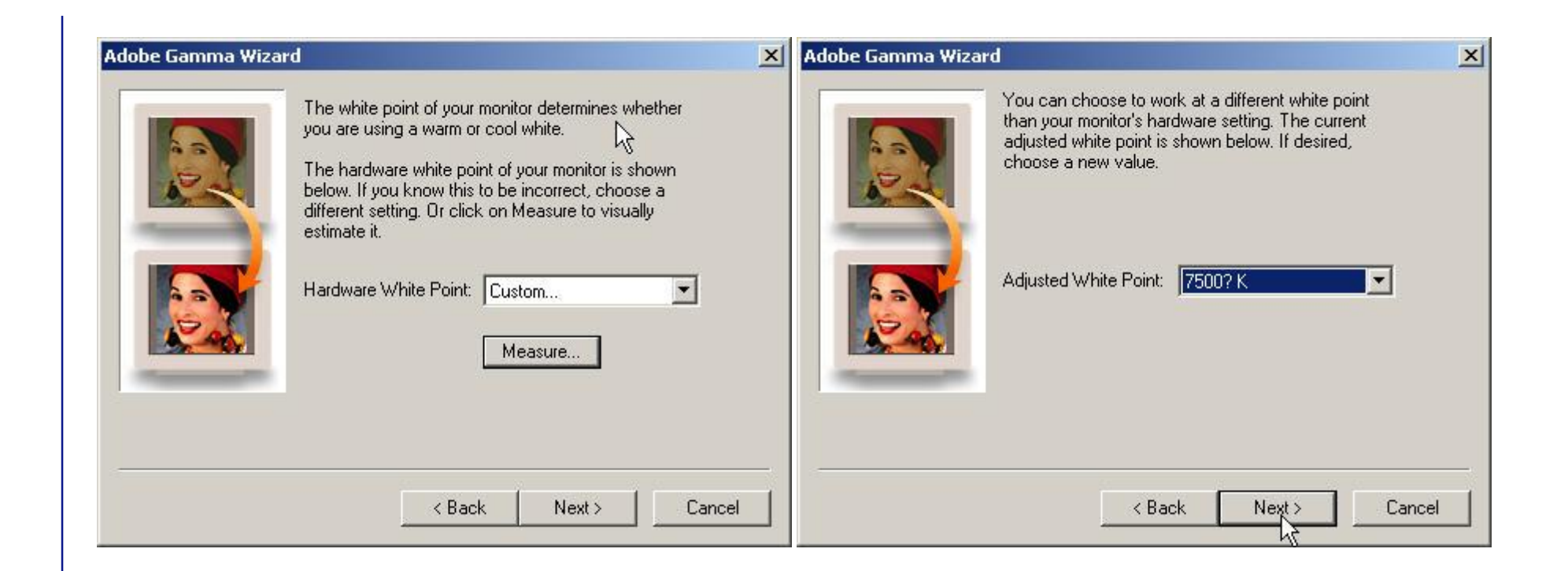

Rou

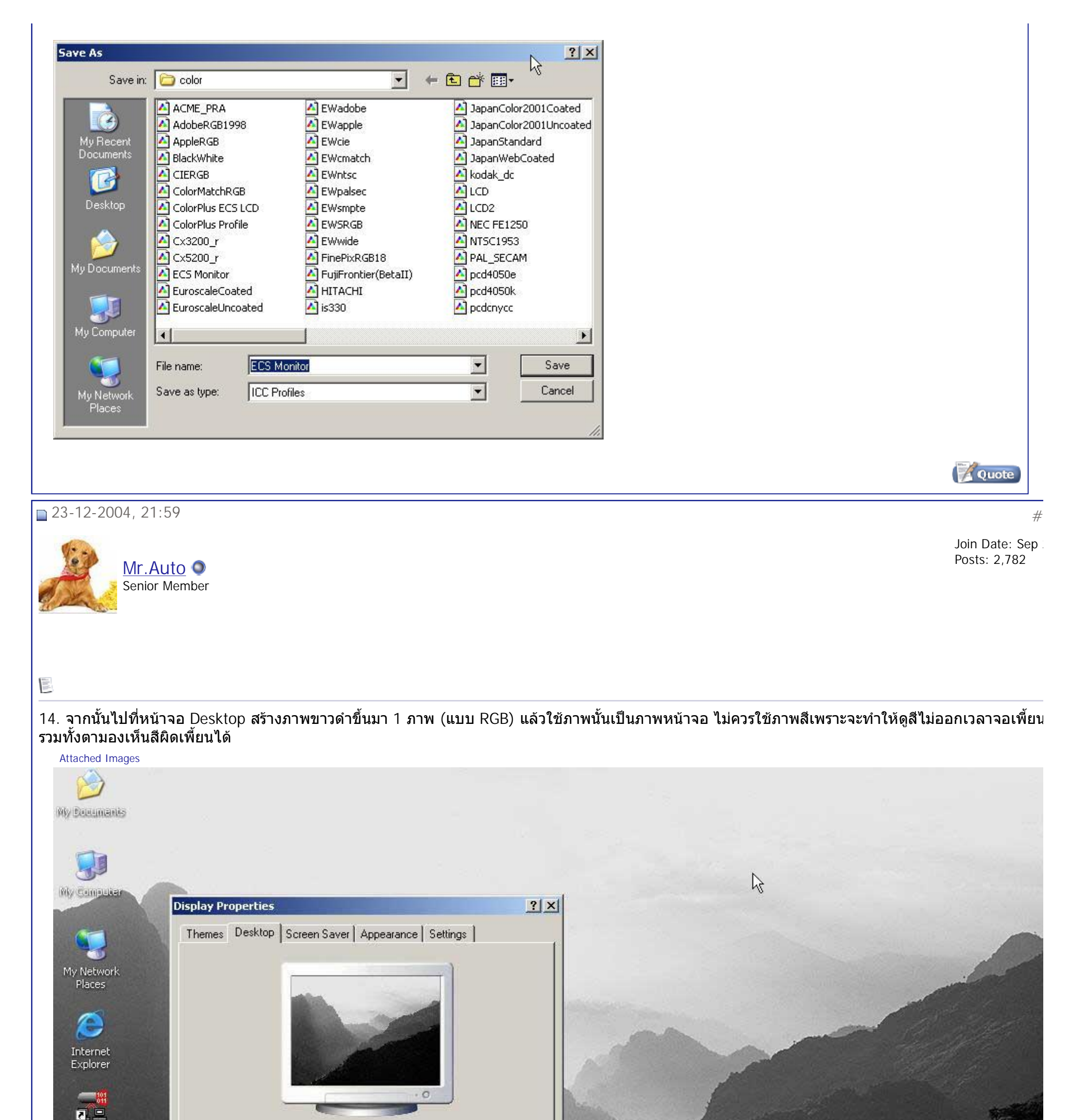

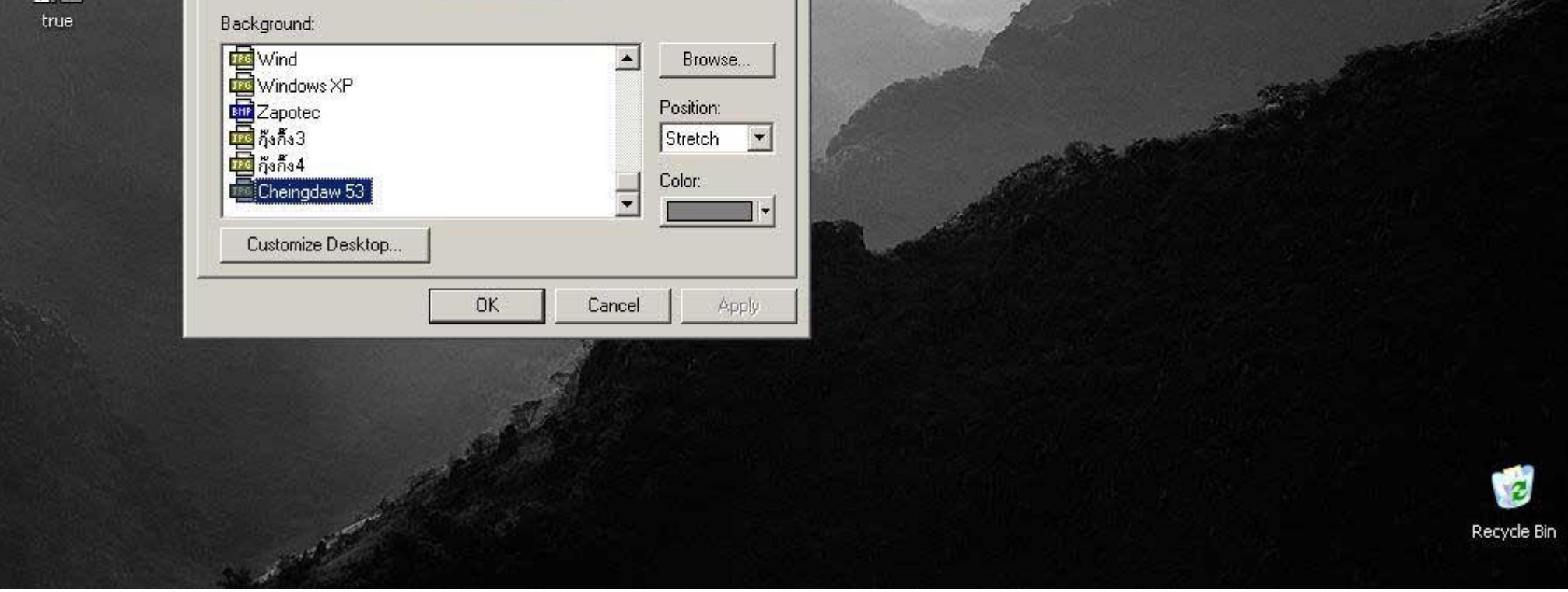

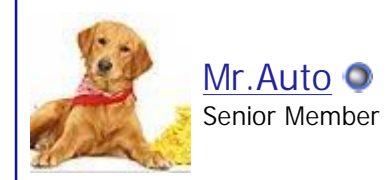

Join Date: Sep 2004 Posts: 2,782

2. ปรับสีที่จอภาพ โดยการอัดขยายภาพมาเทียบกับจอแล้วปรับให้ใกล้เคียงที่สุด วิธีนี้คุมความสว่างได้ แต่คุมเฉดสีไม่ได้ ี่

file://C:\DOCUME~1\Maitri\LOCALS~1\Temp\CKA0I6M3.htm 17/12/2548 17/12/2548 17/12/2548 17/12/2548 17/12/2548 17/12/2548 17/12/2548 17/12/2548 17/12/2548 17/12/2548 17/12/2548 17/12/2548 17/12/2548 17/12/2548 17/12/2548 17/1

**การปรับจอหากไมมีหรือไมสามารถใชAdobe Gamma ได**

1. ใช้ Color Management ของโปรแกรมการ์ดจอ

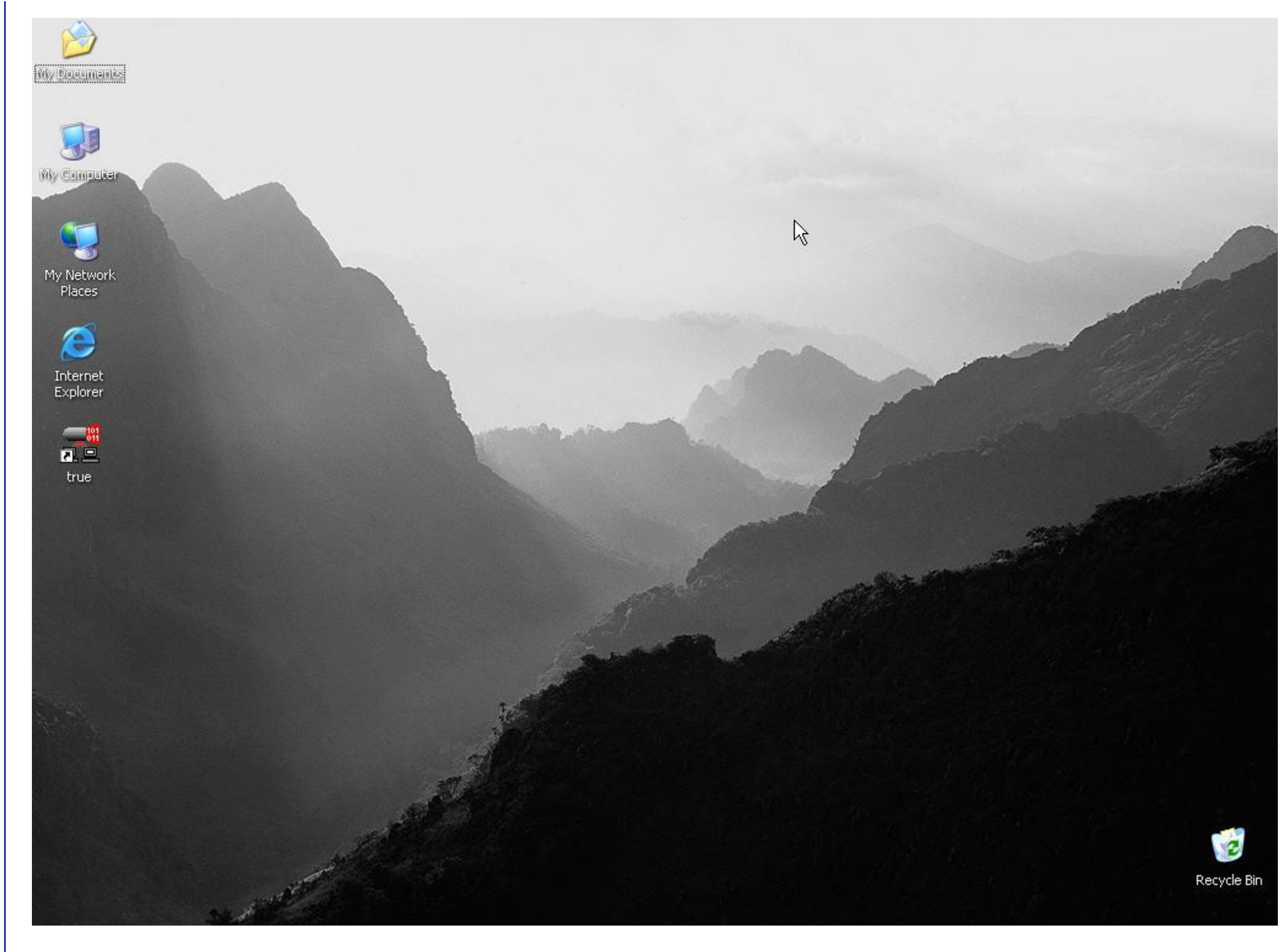

## Roy

■ 23-12-2004, 22:00 **#20** #20

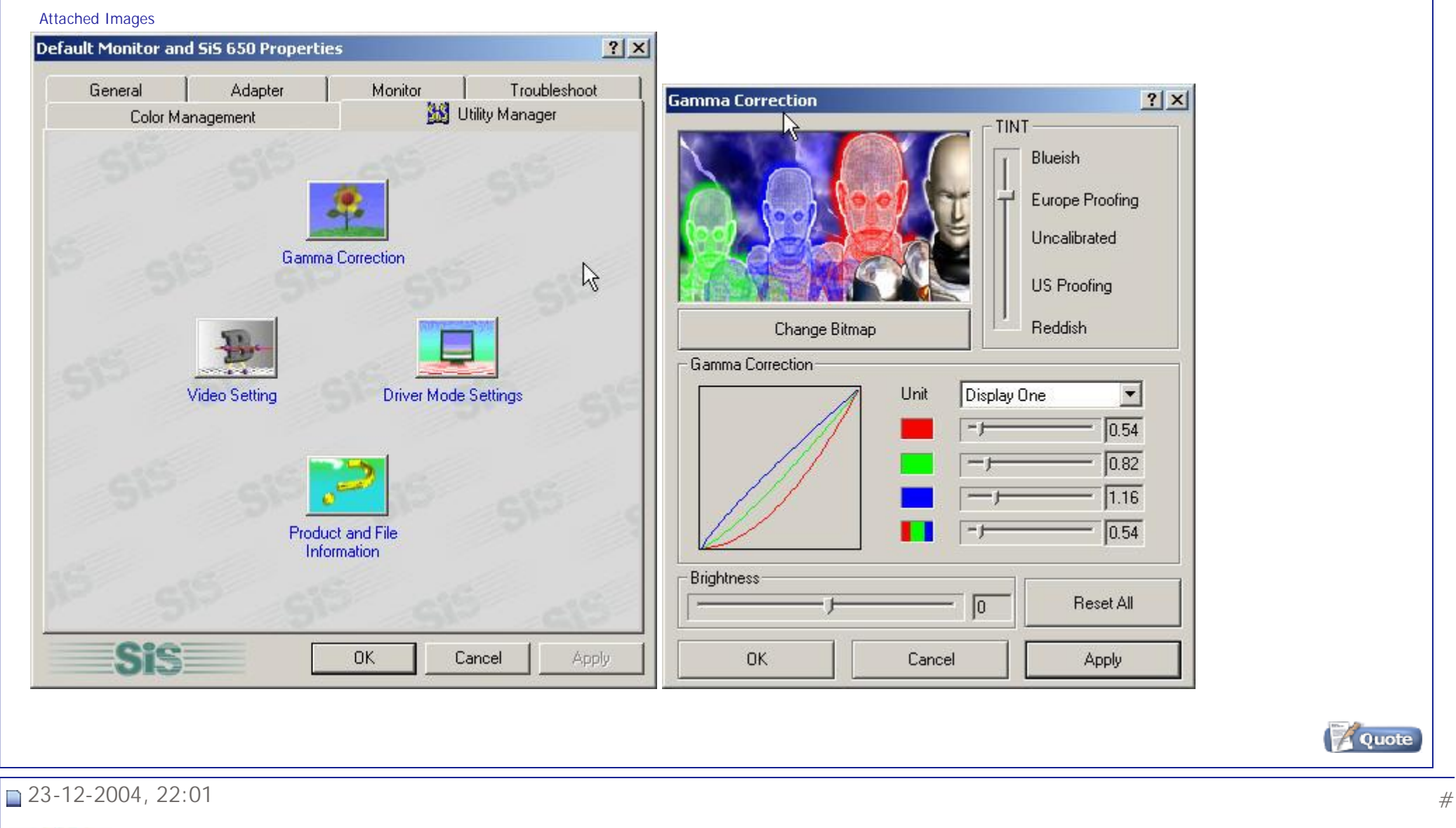

Join Date: Sep Posts: 2,782

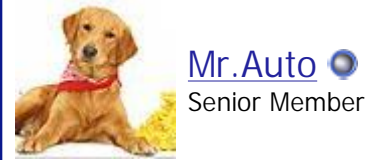

**การปรับ Adobe Gamma กับภาพอัดขยาย**

หากต้องการปรับตั้งจอให้ใกล้ภาพอัดขยายมากที่สุด อาจจะต้องปรับ Adobe Gamma เทียบกับภาพอัดขยาย ซึ่งต้องสร้างไฟล์ภาพต้นฉบับ ใส่ Color Profile ของ เครื่องพิมพ์ แล้วไปอัดขยาย จากนั้นนำภาพมาปรับที่หน้าจออีกครั้ง โดยการเปิดภาพใน Photoshop ใช้ Color Profile ของเครื่องพิมพ์ แล้วเอารูปเทียบ ปรับ Adob∈ ี่ Gamma ใหภาพใกลเคียงกันท ี่สุด

ปล. ภาพที่นำมาเทียบต้องอัดขยายโดยการฝังค่า Color Profile และอัดขยายโดยมีระบบ Profile ควบคุม หากไม่มีไม่สามารถนำมาเปรียบเทียบภาพบนจอได้ สีจะต่ ึกัน ทำให้การปรับจอภาพผิดเพี้ยนไปได้

Attached Images

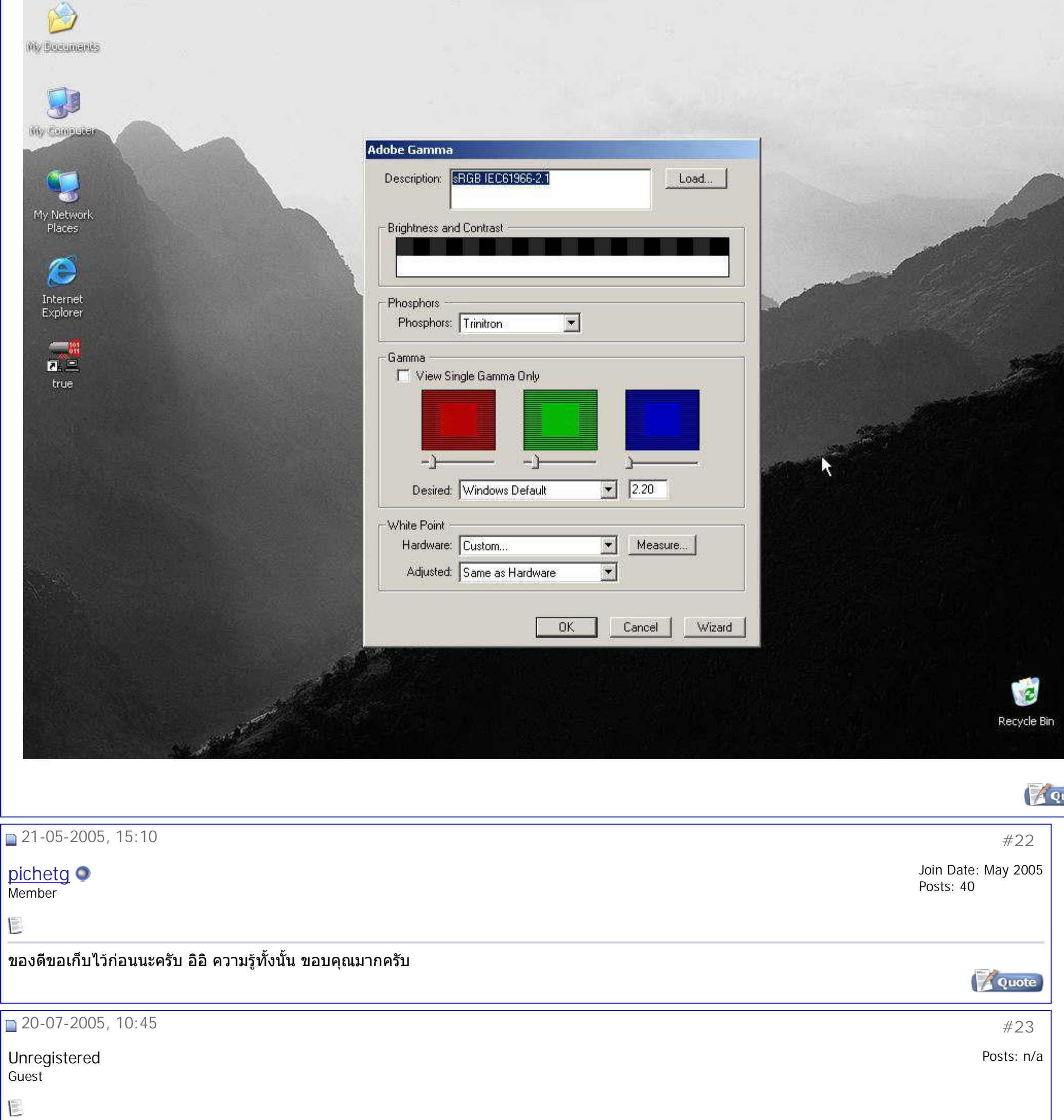

## รบกวนถาม จะหาdownload color profile สำหรับ LG Flatron F700B ได้ที่ไหนบ้างครับ [archy033@hotmail.com](mailto:archy033@hotmail.com)

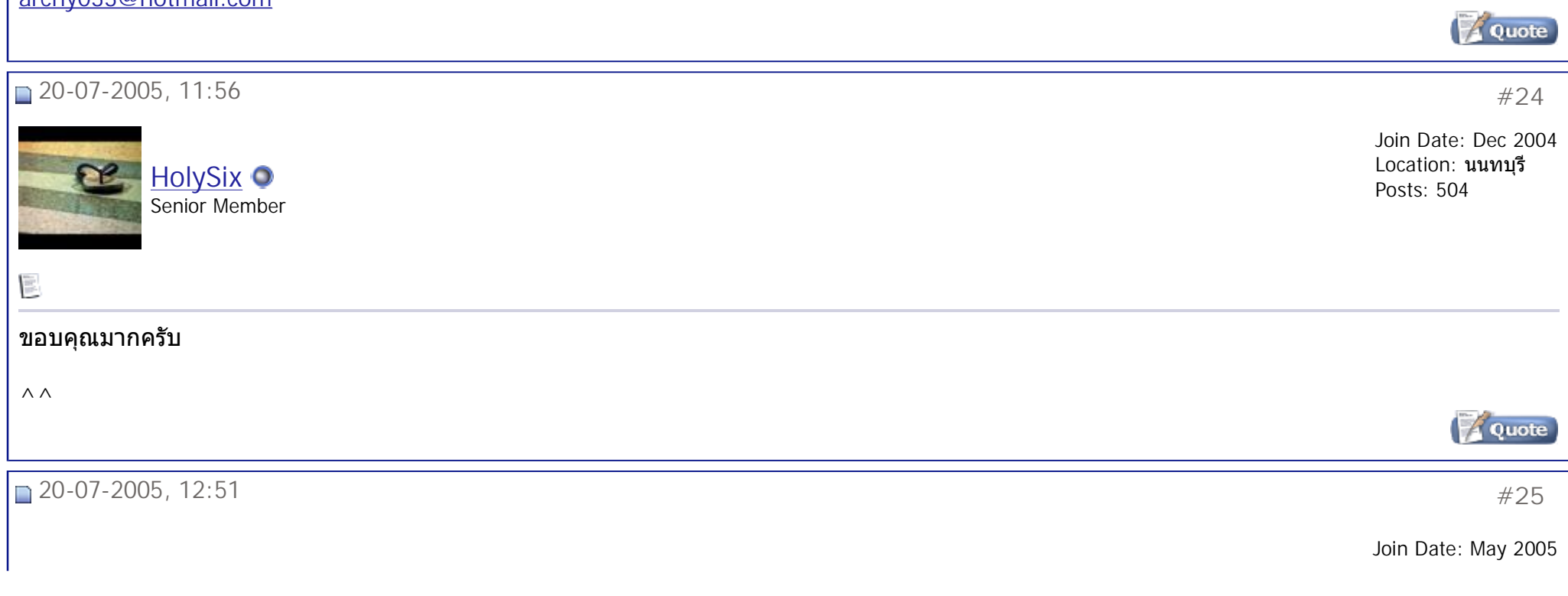

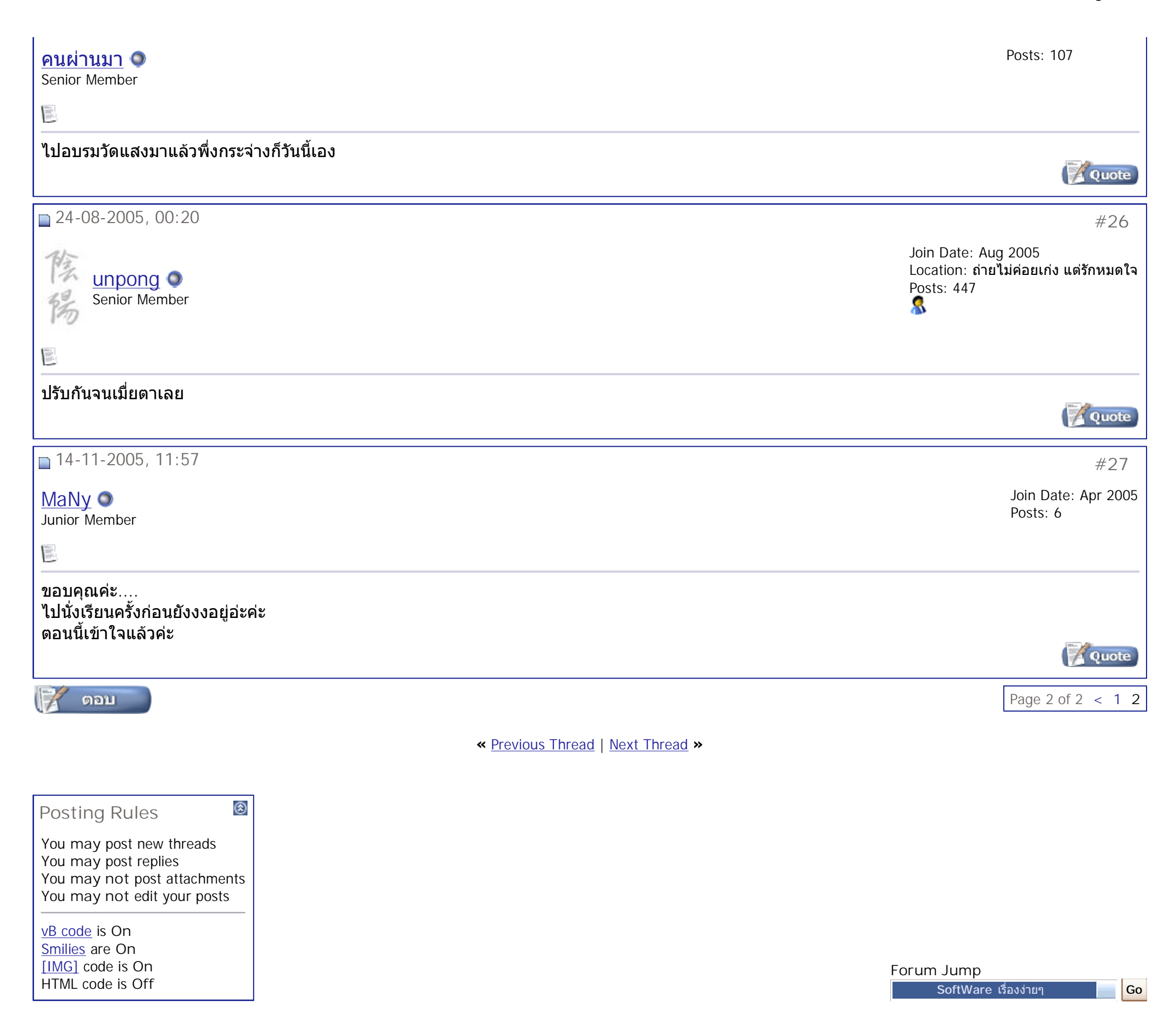

All times are GMT +7. The time now is 10:45.

Contact Us - The Royal Photographic Society of Thailand under The Royal Patronage of H.M. The King - Archive - Top